## Parameters of start of dayz origins launch

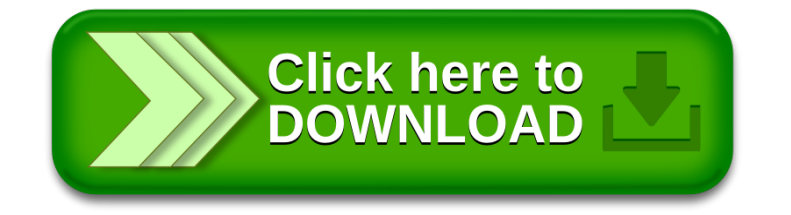